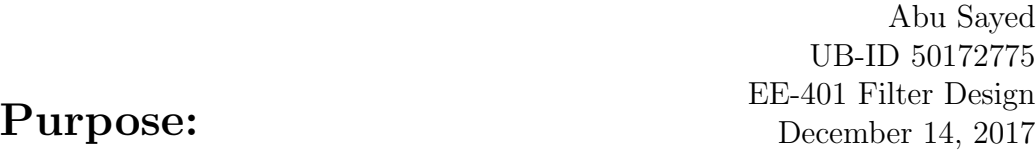

The primary purpose of these filter design is to learn how to design a filter using different parameter such as cut-off frequency, ripple, attenuation etc. It is also recommended that, how to calculate all the parameter that used to do the simulation. As an Engineer, one has to know the procedure to do the calculation procedure to find the raw data that usually software do it for us. Microstrip filters send and receive microwave signal.

### Primary equation to be used:

#### Generator resistor

 $g_k = \frac{4a_{k-1}a_k}{b_{k-1}a_{k-1}}$  $\frac{4a_{k-1}a_k}{b_{k-1}g_{k-1}}$   $g_1 = \frac{2a_1}{\sinh(z)}$  $\frac{2a_1}{\sinh(\frac{\beta}{2N})}$   $a_k = \sin[(\frac{2k-1}{2N})\pi]$   $\beta = \ln[\coth(\frac{L_{AR}}{17.37})]$   $b_k =$  $sinh^2(\frac{\beta}{2}$  $\frac{\beta}{2N})+sin^2(\frac{K\pi}{N})$  $\frac{K\pi}{N}$ 

### Find β Value:

In order to find  $g_k$  value, one must calculate the other parameters such as  $\beta$ ,  $a_k b_k$ , and also in determination of these values number of elements (N) has to be chosen first.  $\beta = ln[coth(\frac{L_{AR}}{17.37})]$  where  $L_{AR}$  is given as  $0.2dBripple$  $\beta = ln[coth(\frac{0.2}{17.37})]$   $\beta = 4.4642$ 

#### Find  $a_k$  Value:

 $N = 5$ , Have Been Chosen For This Low-pass and Band-pass Filter Design

 $k = 1,$   $a_1 = \sin[\frac{\pi}{10}] = 0.3090$  $k = 2,$   $a_2 = sin[\frac{3 * \pi}{10}] = 0.8090$  $k = 3,$   $a_3 = sin[\frac{5 * \pi}{10}] = 1$  $k = 4,$   $a_4 = sin[\frac{7\pi}{10}] = 0.8090$  $k = 5,$   $a_5 = sin[\frac{9\pi}{10}] = 0.3090$ 

Now from the equation (2) we get,

 $g_1 = \frac{2a_1}{\sinh(1)}$  $\frac{2a_1}{\sinh(\frac{\beta}{2N})} = \frac{2*0.3090}{\sinh(\frac{4.4643}{2*5})}$  $\frac{2*0.3090}{sinh(\frac{4.4642}{2*5})}$  = 1.3394 Since  $g_1$  is not equal to other values of g so, we need to calculate them separately....

### Find  $b_k$  Value:

Following the equation (3) we get,  $b_k = sinh^2(\frac{\beta}{2k})$  $\frac{\beta}{2N})+sin^2(\frac{K\pi}{N})$  $\frac{K\pi}{N}$  $k = 1,$   $b_1 = \sinh^2(\frac{4.4642}{2*5})$  $\frac{4642}{2*5}$ ) +  $sin^2(\frac{1*\pi}{5})$  $(\frac{2\pi}{5}) = 0.5584$  $k = 2,$   $b_2 = sinh^2(\frac{4.4642}{2*5})$  $\frac{4642}{2*5}$ ) +  $sin^2(\frac{2*}{5}\pi)$  $(\frac{2\pi}{5}) = 1.1174$  $k = 3,$   $b_3 = sinh^2(\frac{4.4642}{2*5})$  $\frac{4642}{2*5}$ ) +  $sin^2(\frac{3* \pi}{5})$  $\frac{2\pi}{5}$ ) = 1.1174  $k = 4,$   $b_4 = sinh^2(\frac{4.\overline{4642}}{2*\overline{5}})$  $\frac{4642}{2*5}$ ) +  $sin^2(\frac{45\pi}{5})$  $(\frac{2\pi}{5}) = 0.5584$  $k = 5,$   $b_5 = sinh^2(\frac{4.4642}{2*5})$  $\frac{4642}{2*5}$ ) +  $sin^2(\frac{5 * \pi}{5})$  $\frac{2\pi}{5}$ ) = 0.2129

#### Find rest of  $g_k$  Values:

 $g_k = \frac{4a_{k-1}a_k}{b_{k-1}a_{k-1}}$  $b_{k-1}g_{k-1}$  $k = 2, 3, 4, \dots, n$  $k = 2$ , 4∗a1∗a<sup>2</sup>  $\frac{*a_1*a_2}{b_1*a_1}=\frac{4*(0.3090)*(0.8090)}{(0.5584)(1.3394)}=1.3370$  $k = 3$ ,  $g_3 = \frac{4*a_2*a_3}{b_2*a_3}$  $\frac{*a_2*a_3}{b_2*g_2}=\frac{4*(0.8090)*(1)}{(1.1174)(1.3370)}=2.1660$  $k = 4$ , 4∗a3∗a<sup>4</sup>  $\frac{*a_3*a_4}{b_3*a_4}=\frac{4*(1)*(0.8090)}{(1.1174)(2.1660)}=1.3370$  $k = 5$ ,  $4*a_4*a_5$  $\frac{*a_4*a_5}{b_4*a_4} = \frac{4*(0.8090)*(0.3090)}{(0.2129)(1.3370)} = 1.3399$ So, the generator resistor values are–  $g_1 = 1.3394$   $g_2 = 1.3370$  $g_3 = 2.1660$   $g_4 = 1.3370$  $g_5 = 1.3394$ 

### 1 Frequency Transformation:

Since N has been chosen as odd elements  $(N = 5)$ , then the normalized impedance  $(Z = 1)$ . Cutoff Frequency,  $f_c = 4GHz$ Using the given formulas, we get  $\frac{\omega'_c}{2\pi} = 4GHz$ <br>  $\frac{2\pi f_c}{2\pi} = 4$  $f_c = f_0 = 4GHz$ 

#### Shunt Capacitor:

$$
C'_{k} = \frac{g_{k}}{\omega_{0}}
$$
  

$$
C'_{2} = \frac{g_{2}}{2\pi f_{c} Z_{0}} = \frac{1.3370}{2 \pi \pi \pi 50 \pi 4 \pi 10^{9}} = 1.0659 pF
$$

$$
C_4' = \frac{g_4}{2\pi f_c Z_0} = \frac{1.3370}{2* \pi * 50*4*10^9} = 1.0639 pF
$$

## Shunt Inductor:

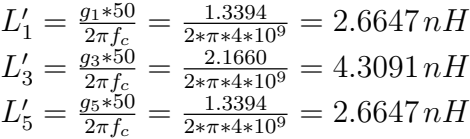

## Series Capacitor:

Problem with calculation, Need to fix them first.

# Low-pass Filter Design Schematic and Simulation:

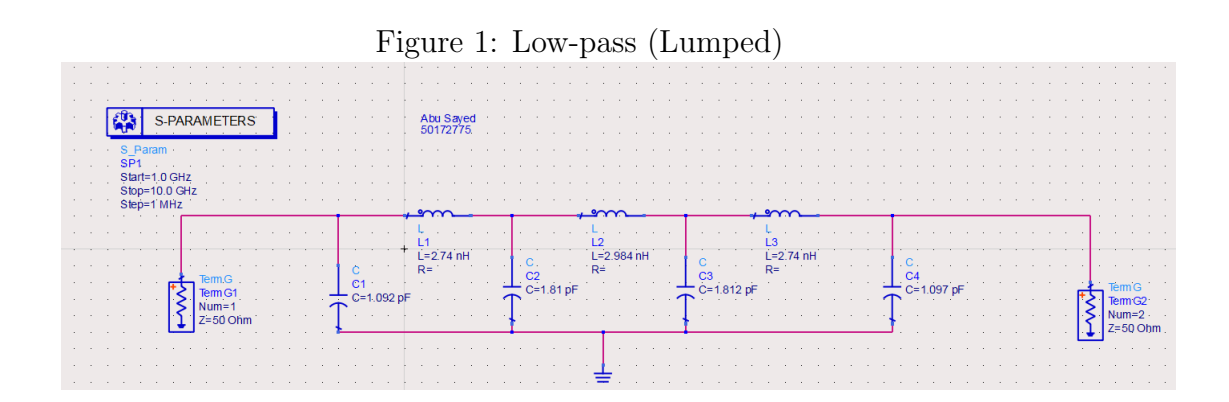

### Band-pass Filter:

$$
\omega = 8GHz
$$
\n
$$
\omega_0 = \sqrt{\omega_1 * \omega_2} = \sqrt{35.75} = 5.9791GHz \left| \frac{\omega}{\omega_0} - 1 \right| = \frac{\omega'}{\omega'_0} = \frac{\omega_0}{\omega_2 - \omega_1} \left( \frac{\omega}{\omega_0} - \frac{\omega_0}{\omega} \right) = \frac{5.9791}{(6.5 - 5.5)} \left( \frac{8}{5.9791} - \frac{5.9791}{8} \right) = 3.5313GHz
$$
\n
$$
\left| \frac{\omega}{\omega_0} - 1 \right| = \frac{5.9791}{(6.5 - 5.5)} \left( \frac{8}{5.9791} - \frac{5.9791}{8} \right) = 3.5313GHz
$$

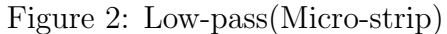

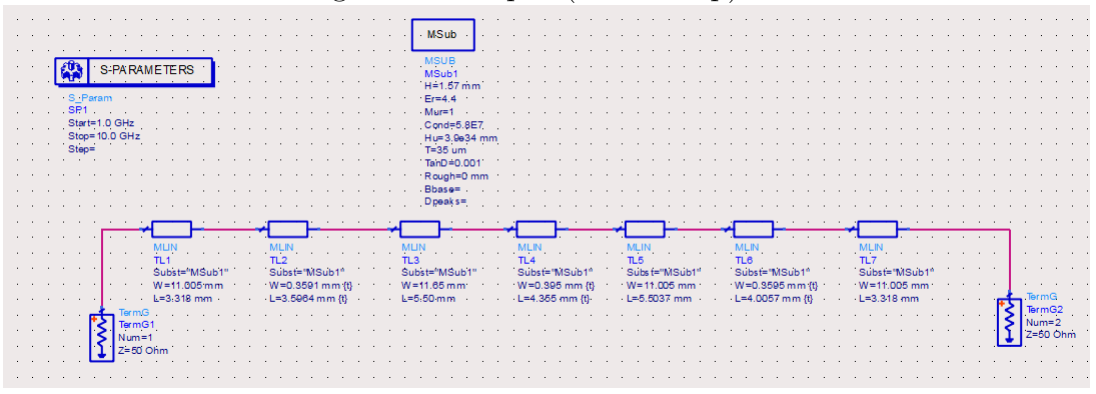

**Abu Sayed**  $501$ ÷.

Figure 3: Low-pass(Momentum)

 $\frac{\omega}{\omega}$  $\frac{\omega}{\omega_0} - 1$  = 3.5313 – 1 = 2.5313*GHz* Need to find the  $g_k$  Values for band-pass filter since  $N = 5$  have found by using 2.5313GHz with compare with the figure 8.26, now need to figure only  $g_1, g_2, g_3$  For Band-pass filter the following equation——  $L_1 = g_1, Z_0 = R_0 = 50\Omega$ So then the Ripple,  $\Delta = \frac{\omega_2 - \omega_1}{\omega_0} = \frac{6.5 - 5.5}{5.9791} = 0.1672 = 16.72\%$ also  $g_1, g_2, g_3, g_4, g_5$  have found using Matlab formula, the found values are  $g_1 = 1.339447$  $g_2 = 1.337008$  $g_3 = 2.16608$  $g_4 = 1.337008$ 

 $g_5 = 1.339447$ 

### Coupled Inductance and capacitor values are:

$$
C'_{1} = \frac{g_{1}}{\omega_{0} * \Delta * Z_{0}} = \frac{1.339447}{5.9791E9 * 0.167 * 50} = 4.265nF
$$
  
\n
$$
L'_{1} = \frac{L_{1} * Z_{0}}{\omega * \Delta} = \frac{1.337008 * 50}{5.9791E9 * 2\pi * 0.167} = 0.1671nH
$$
  
\n
$$
C'_{2} = 0.0665pF
$$
  
\n
$$
L'_{2} = 10.752nH
$$
  
\n
$$
C'_{3} = 0.865pF
$$
  
\n
$$
L'_{3} = 0.1031nH
$$
  
\n
$$
C'_{4} = 0.0065pF
$$
  
\n
$$
L'_{4} = 10.752nH
$$
  
\n
$$
C'_{5} = 4.2534pF
$$
  
\n
$$
L'_{5} = 0.1671nH
$$

Determining a parallel coupled Band-pass filter parameter of  $\frac{j}{Y_0}$  is

$$
\frac{J_0}{Y_0} = \left[\frac{\pi W}{2g_1 g_1}\right]^2
$$
\n
$$
\frac{J_0}{Y_0} = \left[\frac{\pi W}{2g_1 g_2}\right]^{1/2}
$$
\n
$$
W = 0.167
$$
\n
$$
\frac{J_{0,1}}{Y_0} = \left[\frac{\pi W}{2g_0 g_1}\right]^{1/2} = \left[\frac{\pi * 0.167}{2 * 1.33947 * 1}\right]^{1/2} = 0.4423
$$
\n
$$
\frac{J_{1,2}}{Y_0} = \frac{\pi W}{2 * (g_1 g_2)^{1/2}} = \frac{\pi * 0.167}{\sqrt{(1.339447 * 1.337008)}} = 0.1961
$$
\n
$$
\frac{J_{2,3}}{Y_0} = 0.14407
$$
\n
$$
\frac{J_{3,4}}{Y_0} = 0.1541
$$

 $J_{4,5}$  $\frac{V_{4,5}}{Y_0} = 0.381$ 

# Finding the Values for  $Z_{oo}$  and  $Z_{oe}$ :

This Values were found using LineCalc

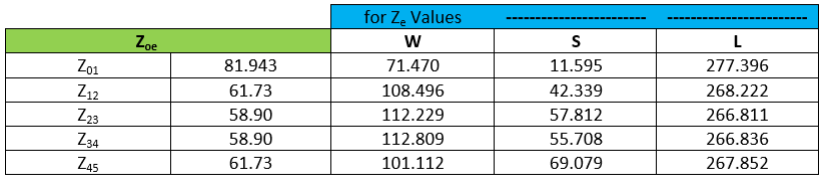

#### Figure 4: Values of Ze

Figure 5: Values of Zo

|          |        | for $Z_0$ Values | ------------------------- | ------------------------ |
|----------|--------|------------------|---------------------------|--------------------------|
| $Z_{00}$ |        | w                |                           |                          |
| $L_{01}$ | 37.66  | 1.968            | 0.294                     | 7.045                    |
| $L_{12}$ | 42.114 | 2.755            | 1.075                     | 6.812                    |
| $Z_{23}$ | 43.47  | 2.850            | 1.418                     | 6.777                    |
| $Z_{34}$ | 43.114 | 2.858            | 1.416                     | 6.777                    |
| 445      | 47.115 | 1.967            | 1.754                     | 6.803                    |

# Band-pass Filter Design(Lumped, Micro-strip, and Momentum):

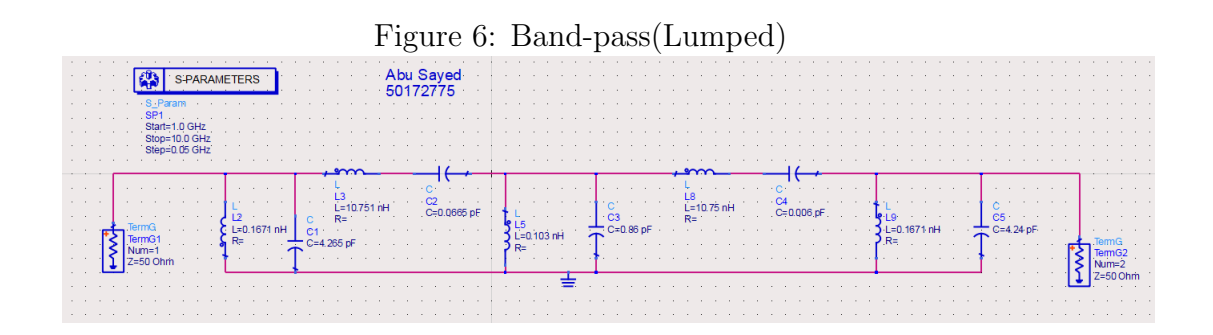

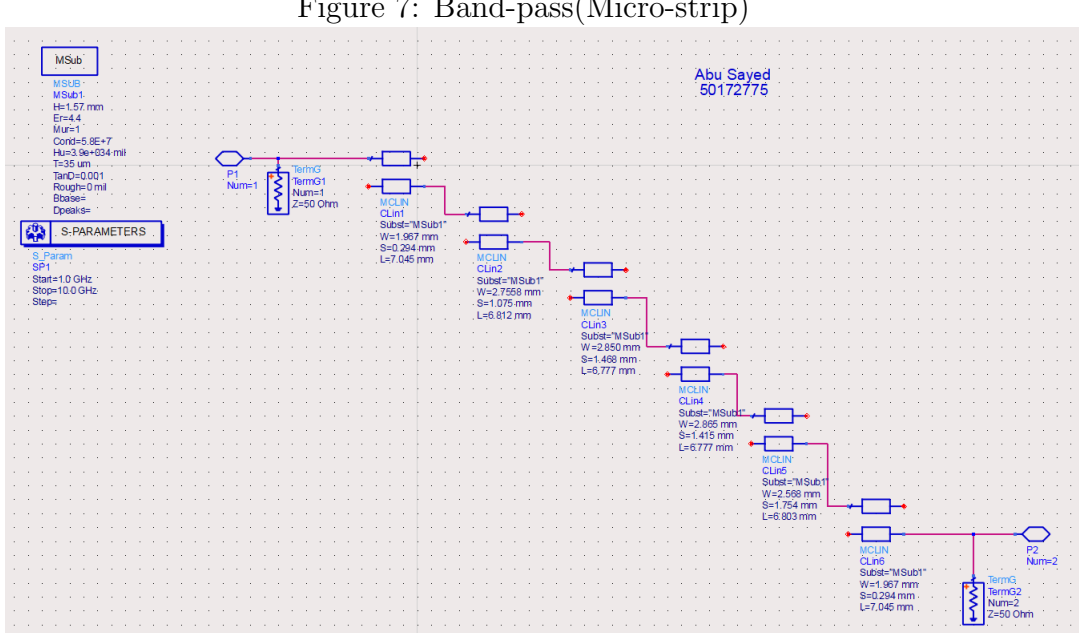

Figure 7: Band-pass(Micro-strip)

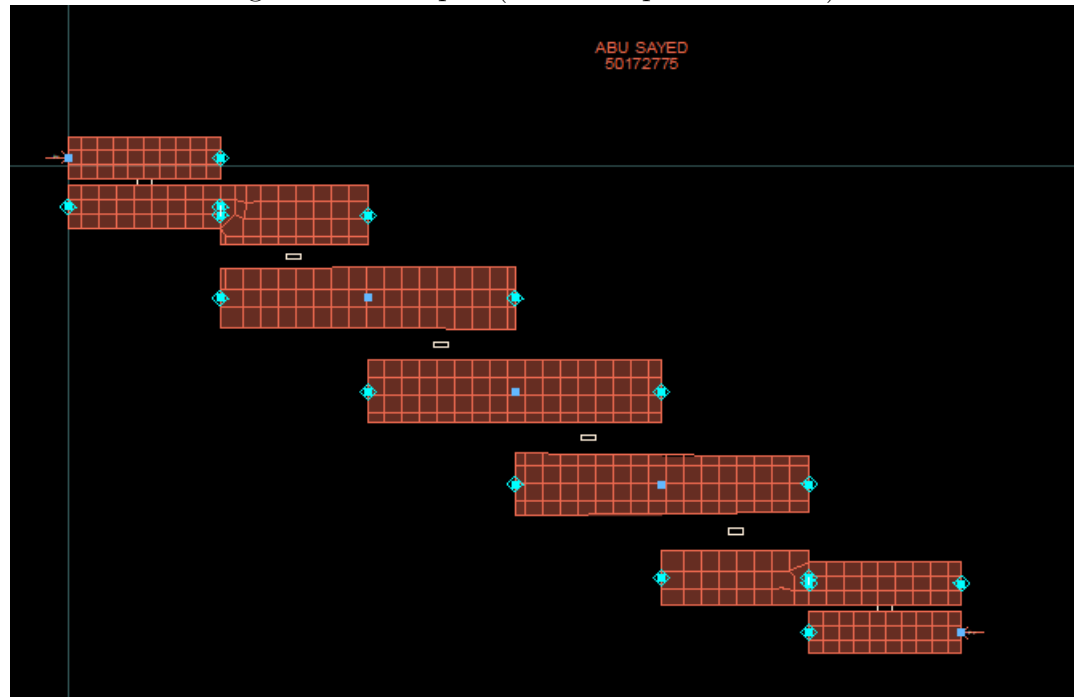

Figure 8: Band-pass(Micro-strip-Momentum)